### **Русский язык 6 класс Повелительное наклонение глагола**

**Учитель русского языка и литературы Выборова М. И.** 

*Усть-Орочи 2011*

# **апреля года**

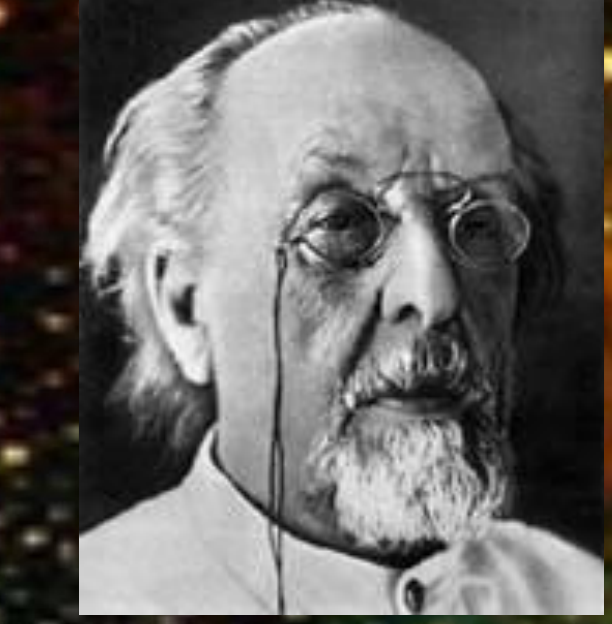

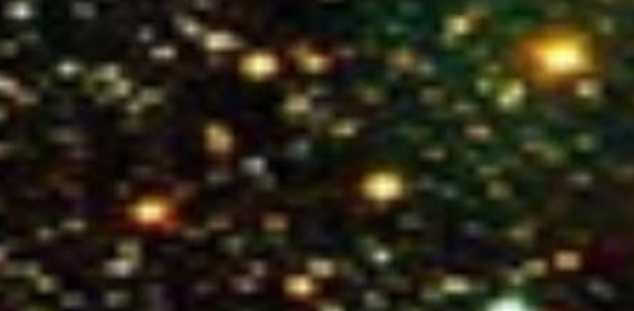

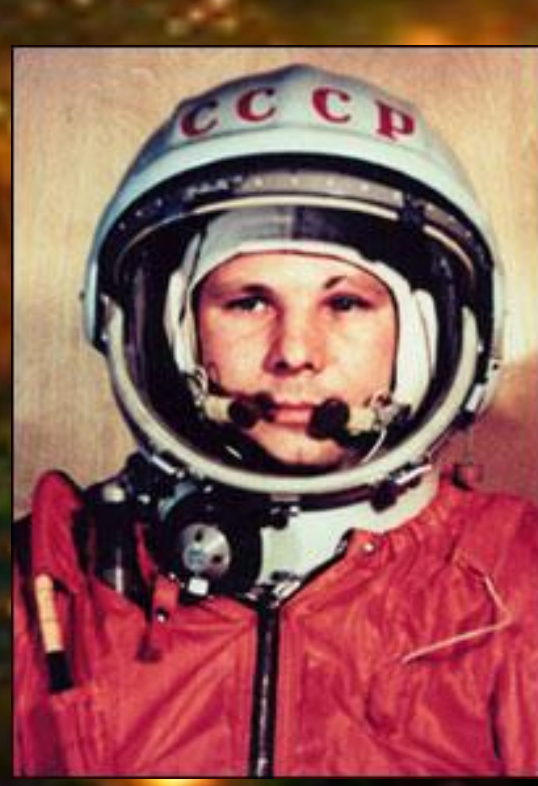

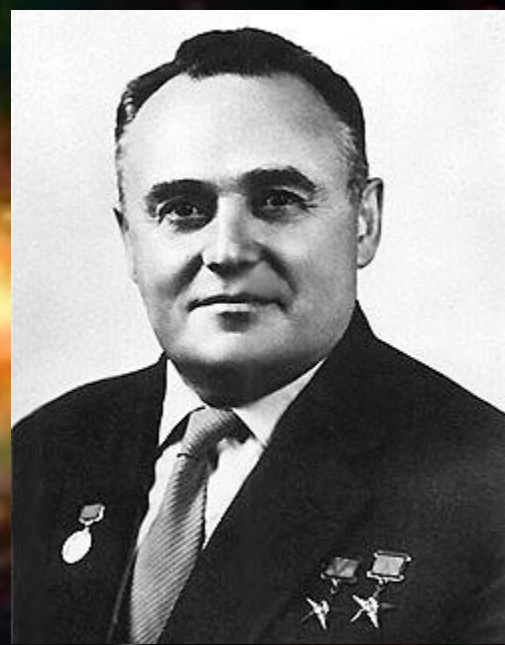

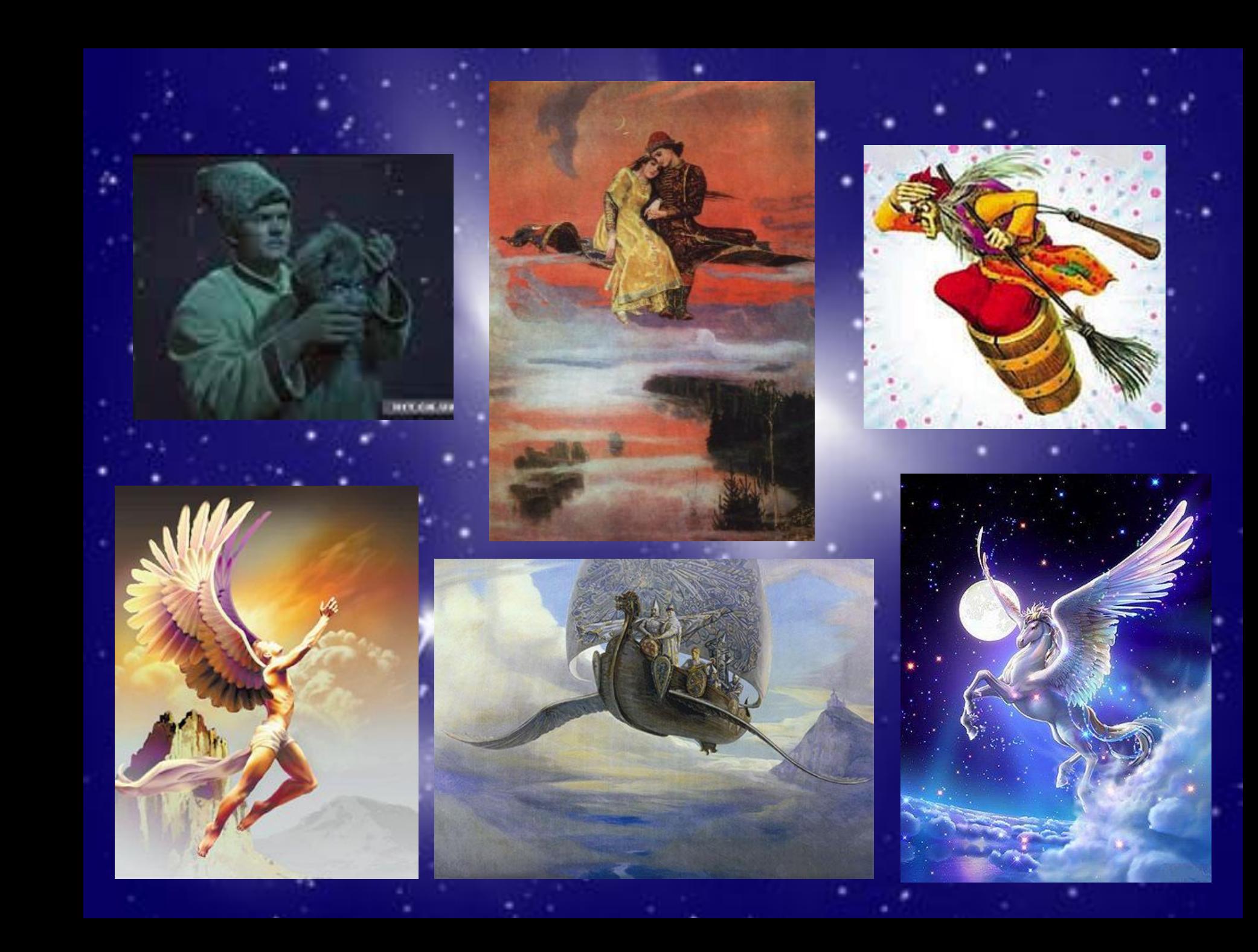

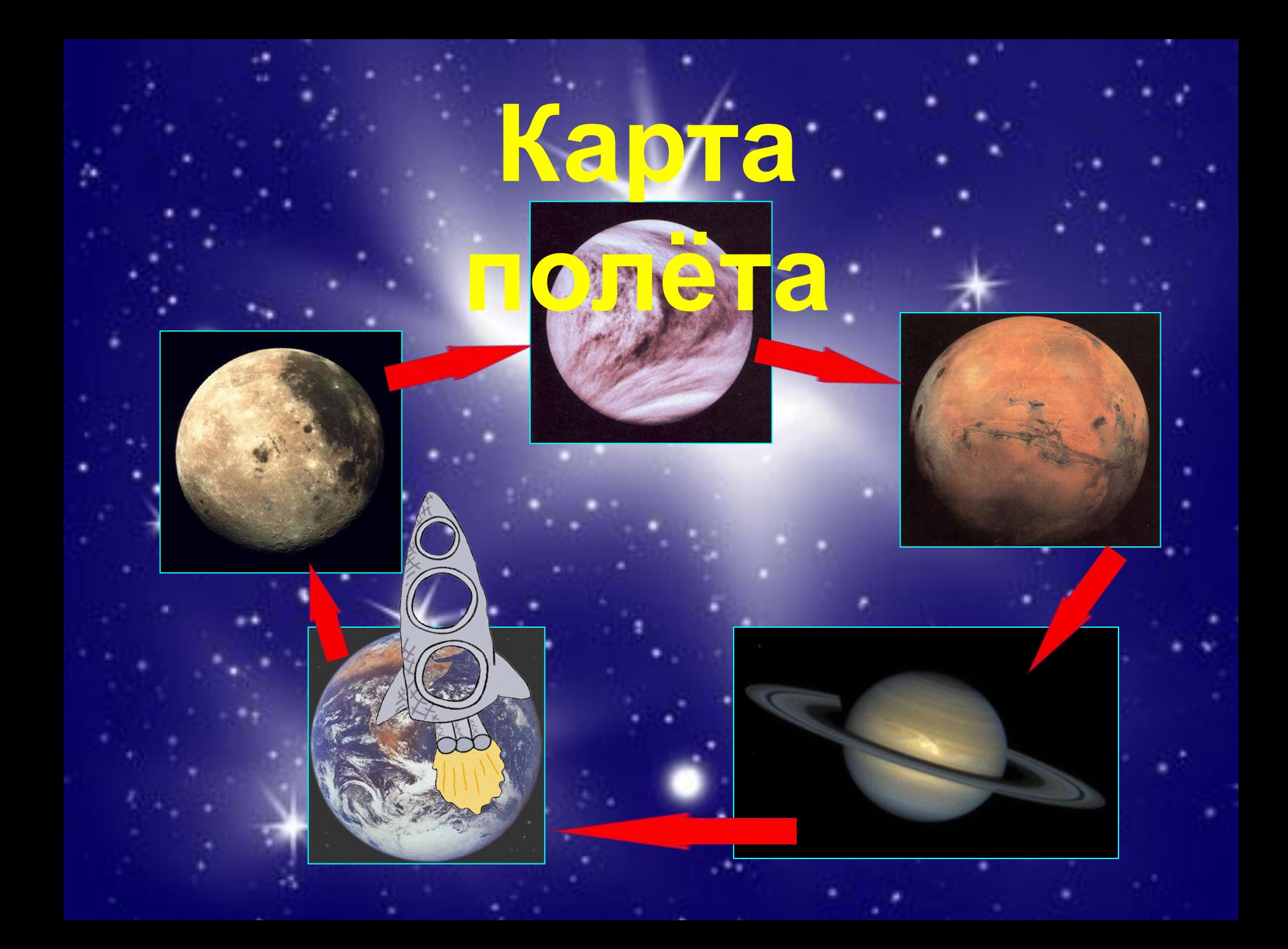

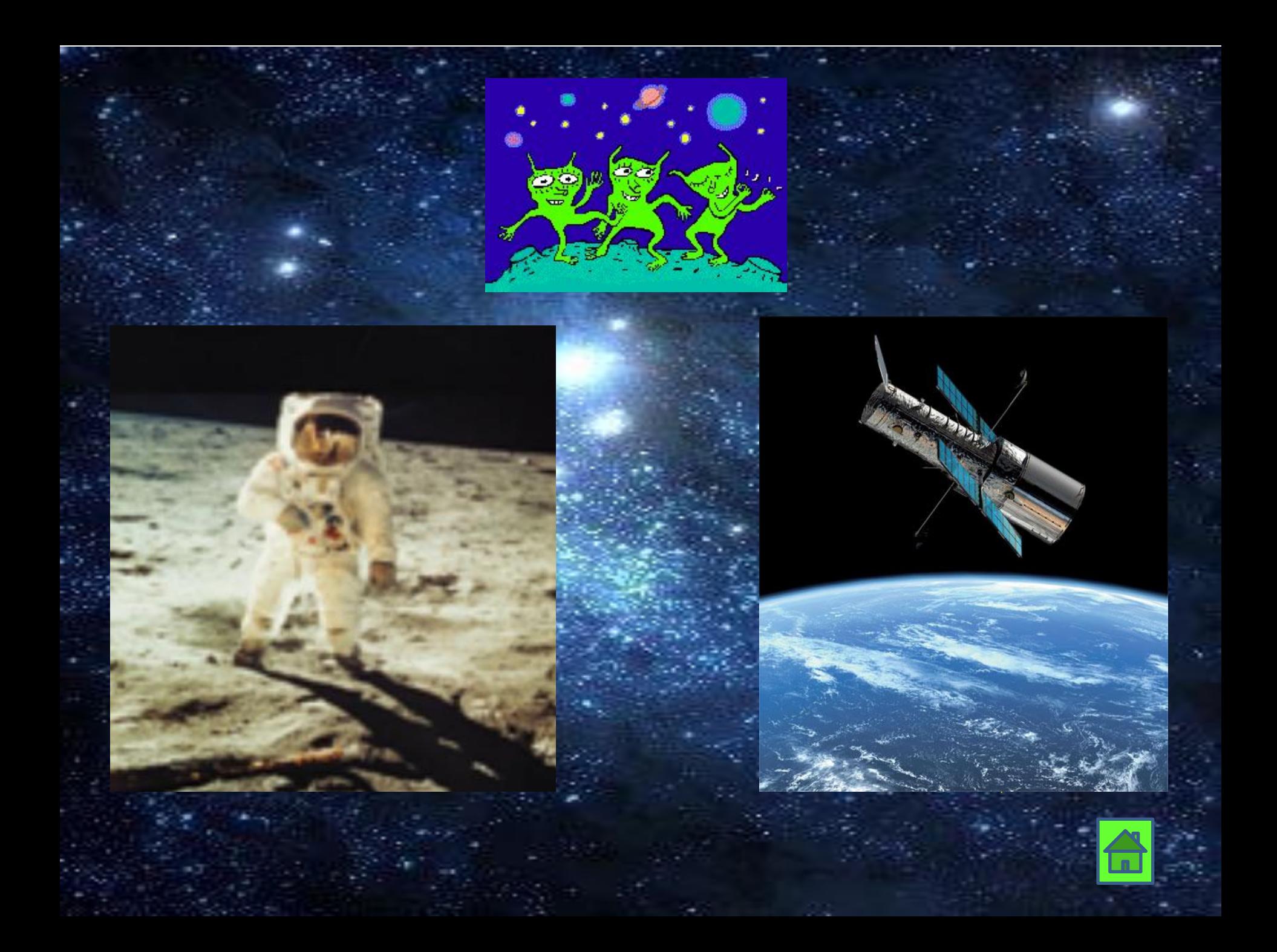

## **Исправьте**

- Глаголы в пове<mark>фитении</mark> **обозначают действие предмета .**
- **• Глаголы в повелительном наклонении употребляются обычно в форме 2 лица множественного числа.**
- **• Глаголы в повелительном наклонении образуются с помощью суффиксов -и, -й.**
- **• Глаголы в повелительном наклонении имеют в единственном числе нулевое окончание, а во множественном – -ите.**

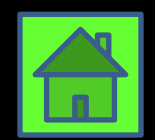

Вставьте орфограммы. Найдите глаголы в повелительном наклонении. Выделите суффиксы и окончания.

Не пр...выкайте к ч...десам, -Д...витесь им, д...витесь! Не пр...выкайте к н...бесам, Глазами к ним т...нитесь.

Пр...глядывайтесь к ...блакам, Пр...слушивайтесь к птицам, Пр...кладывайтесь к р...дникам,-Н...что не повт...рит...ся.

За мигом миг, за шагом шаг Вп...дайте в изумлен...е. Всё будет так - и всё не так Через одно мгновен...е. В. Шефнер

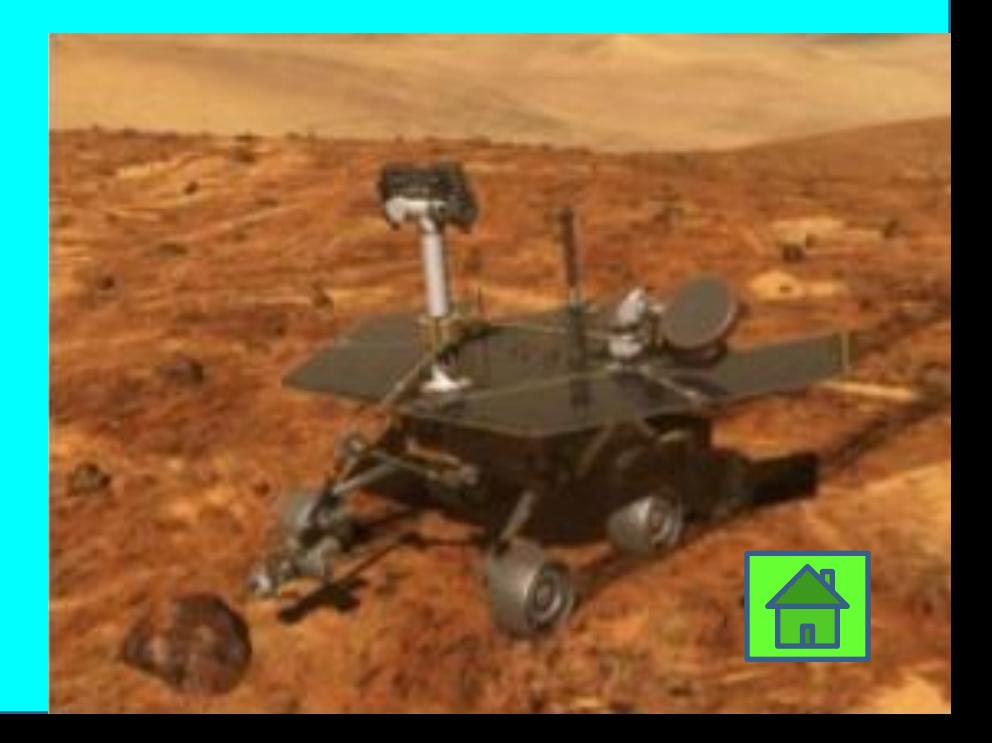

#### **Сравните глаголы**

проверяйся

проверься

обнаруживай

обнаружь

обеспечивайте

обеспечьте

отправляйте

отправьте

**На конце глагола в повелительном наклонении после мягких согласных и шипящих пишется буква Ь. Мягкий знак в повелительном наклонении сохраняется перед суффиксом -СЯ и окончанием -ТЕ.** 

прятать плакать избавиться садиться встретить **ОТОДВИНУТЬ** запрокинуть **ВСТАВИТЬ** поверить позаботиться продеть **ВЫНУТЬ** спрятать приготовиться назначить обеспечить измерить

Составьте памятку "Как надо себя вести, чтобы полёт прошёл успешно"

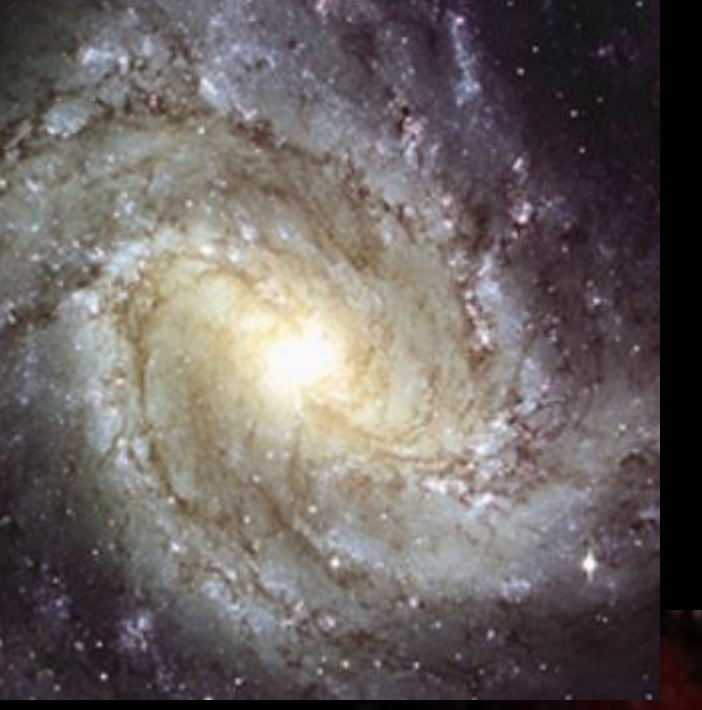

#### **• упр. 494 Домашнее задание:**

**• составьте свой текст на тему "Космос", используя глаголы 3-х наклонений.**

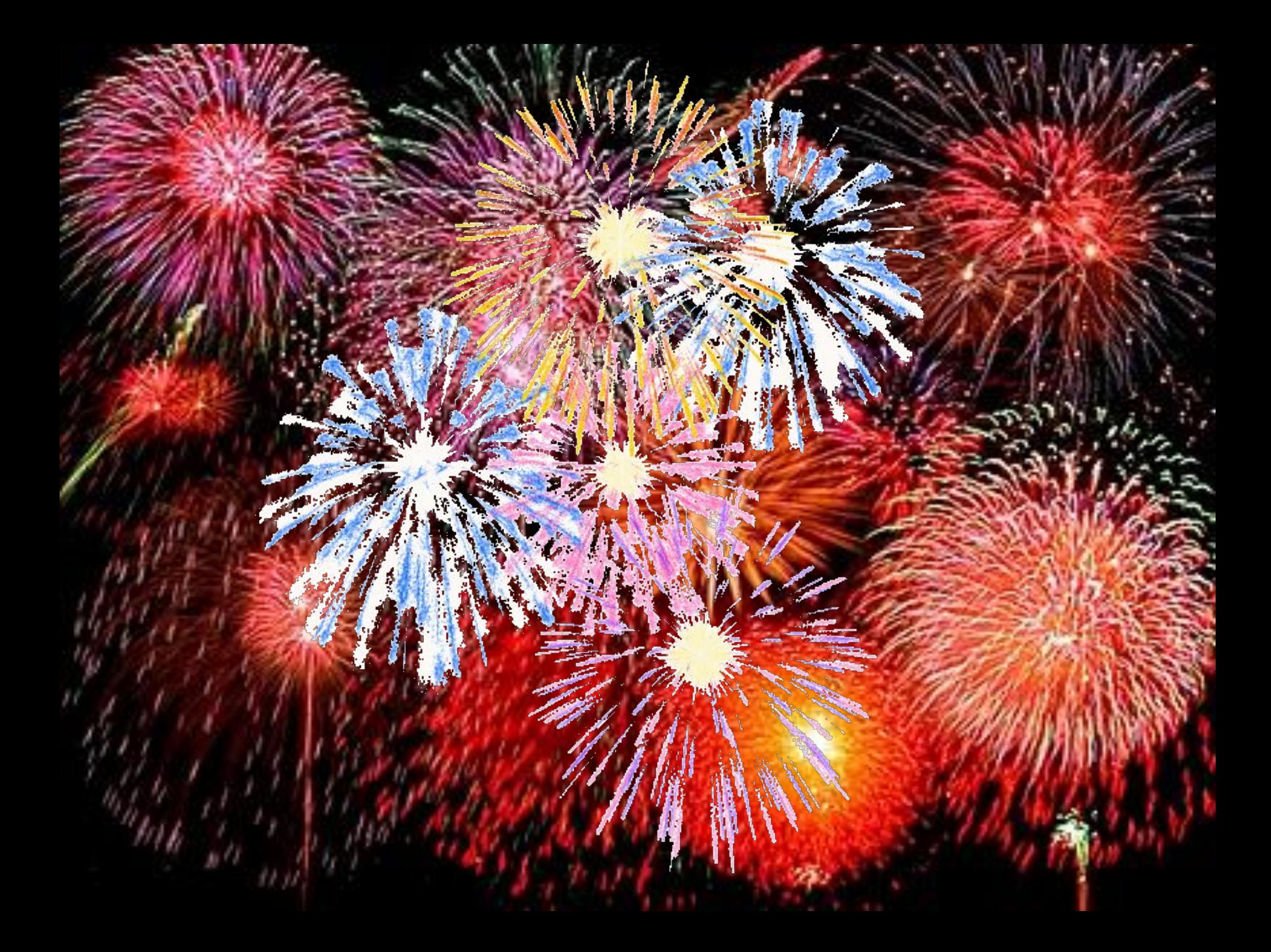

#### **Ссылки на сайты Интернета для фотографий и рисунков**

http://solsys.ru/saturn.htm http://www.oktemlyceum.ru/spacevict2009.php http://www.atlasaerospace.net/baykonur-photo.htm http://mir.ucoz.ua/forum/69-303-2 http://fotki.yandex.ru/users/alevt-knyazeva/view/53621/?page=69 http://aeterna.qip.ru/test.php?link=tests:39897&testpart=2&startindex=40 http://blogs.privet.ru/community/Mnogo\_idei?year=2008&month=11&day=8 http://forsfortuna.ru/gallery/115\_19\_02\_09\_9\_36\_25.gif http://www.popcornnews.ru/news/103782/page/5 http://space.hobby.ru/korolev.html